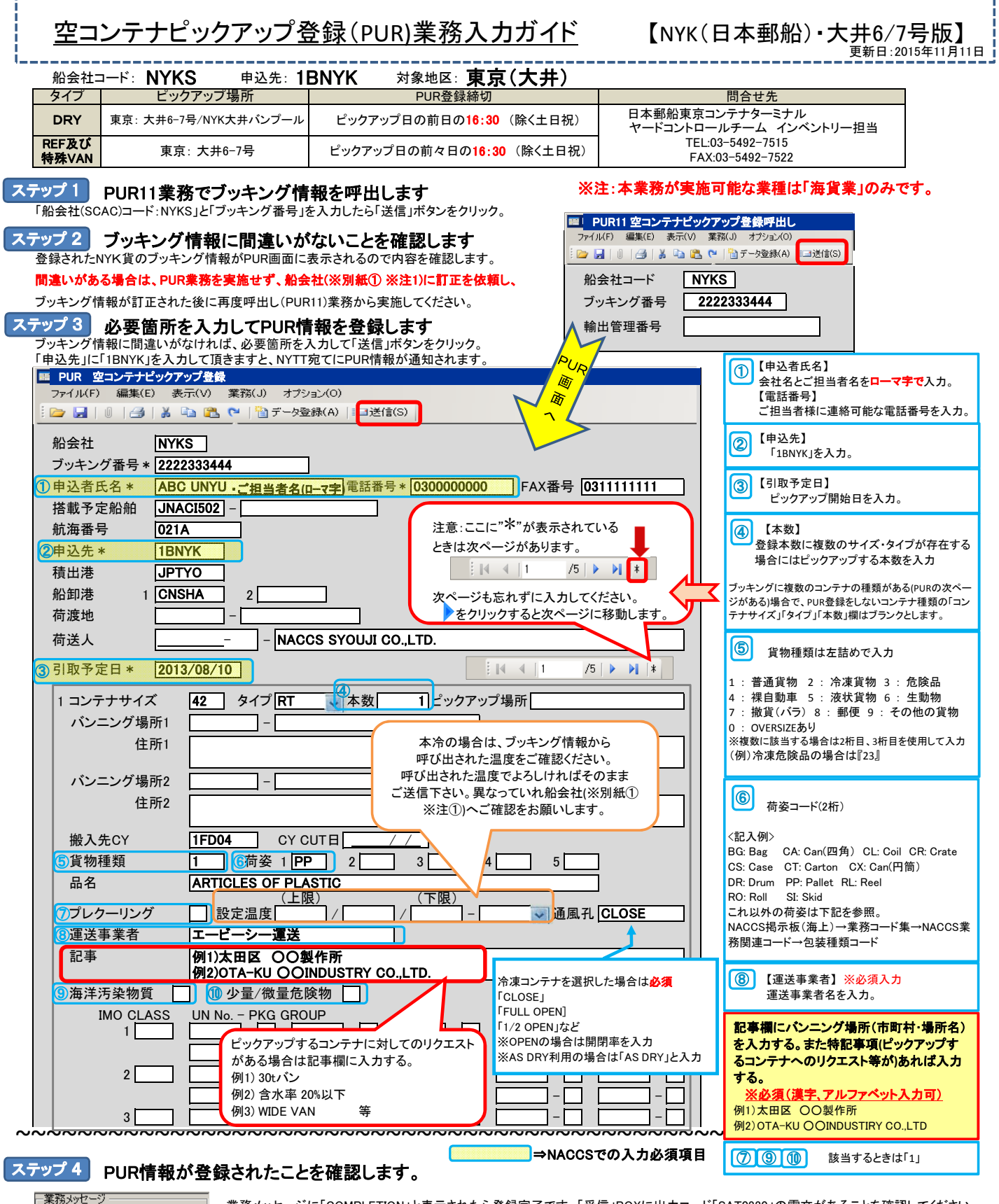

業務メッセージに「COMPLETION」と表示されたら登録完了です。「受信」BOXに出力コード「SAT0830」の電文があることを確認してください。 この時点で、ピックアップオーダーの受付は完了です。後はNYTTからの返信をお待ち頂きます。

登録されているブッキング情報とPUR情報に差異がある場合は「受信」BOXに出力コード「SAT0840」の電文が出力されます。 差異の内容を確認の上、ブッキングの登録が間違っている場合には、船会社(※別紙① ※注①)に連絡の上、必要な訂正をしてください。

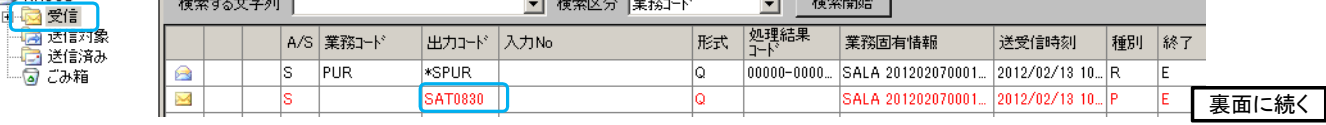

 $17 - K$ 

**ELLES** NACCS

**COMPLETION** 

内容

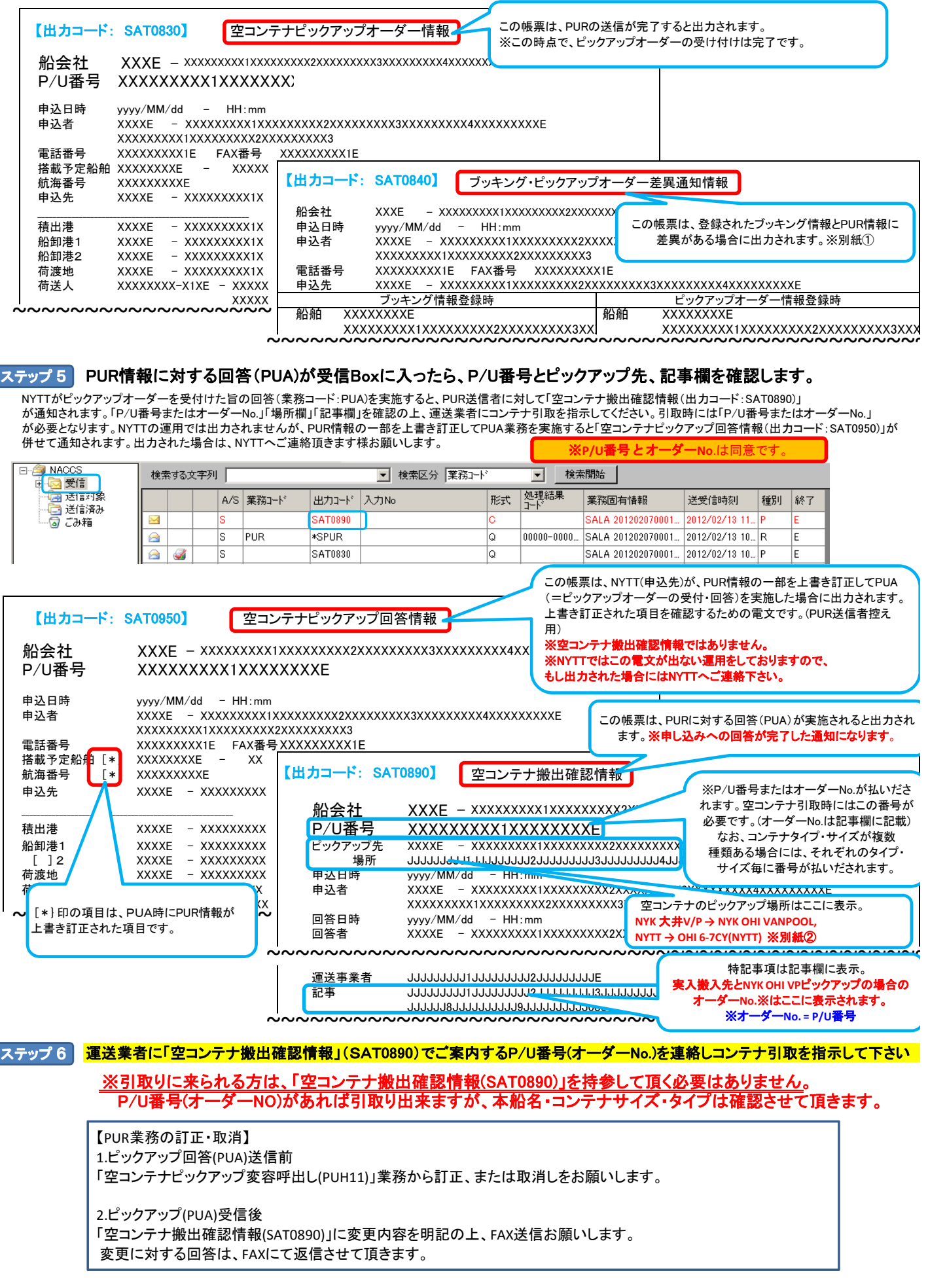

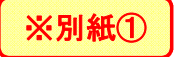

●PURで差異情報が出る項目(NACCSホームページ PUR業務仕様書より抜粋)●

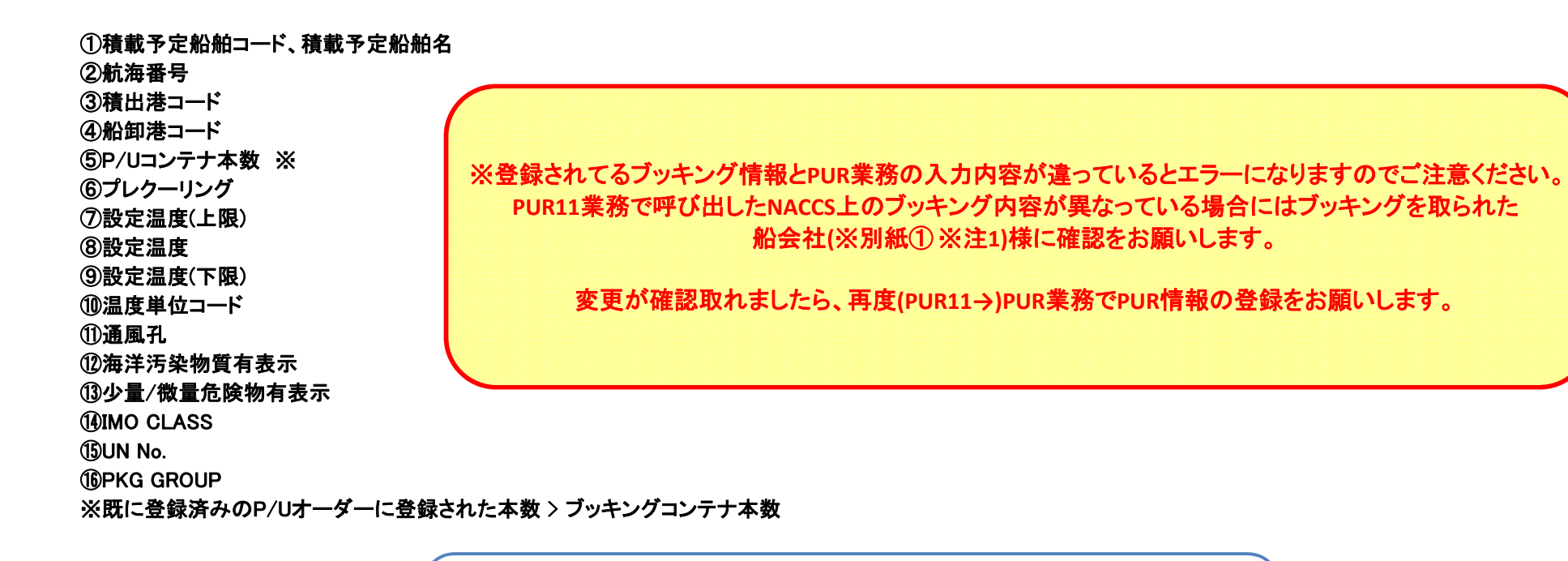

【ご参考】ブッキングを取られた船会社が **NYK Container Line** 株式会社の場合のブッキング情報問合せ先 ●アジア向け・・・**03‐5217‐7839** ●アジア以外向け・・・**03‐5217‐7838**

※注1:船会社とはお客様がブッキングを取られた会社を意味しています。 ブッキングされた船会社がNVOCCの場合は、第三者(NVOCC)を経由してNYK(NYK Container Line(株)へ ブッキング情報の訂正を依頼して下さい。

※別紙②

## ●空コンテナの引取りに必要なP/U番号 (=オーダーNo.) の記載場所●

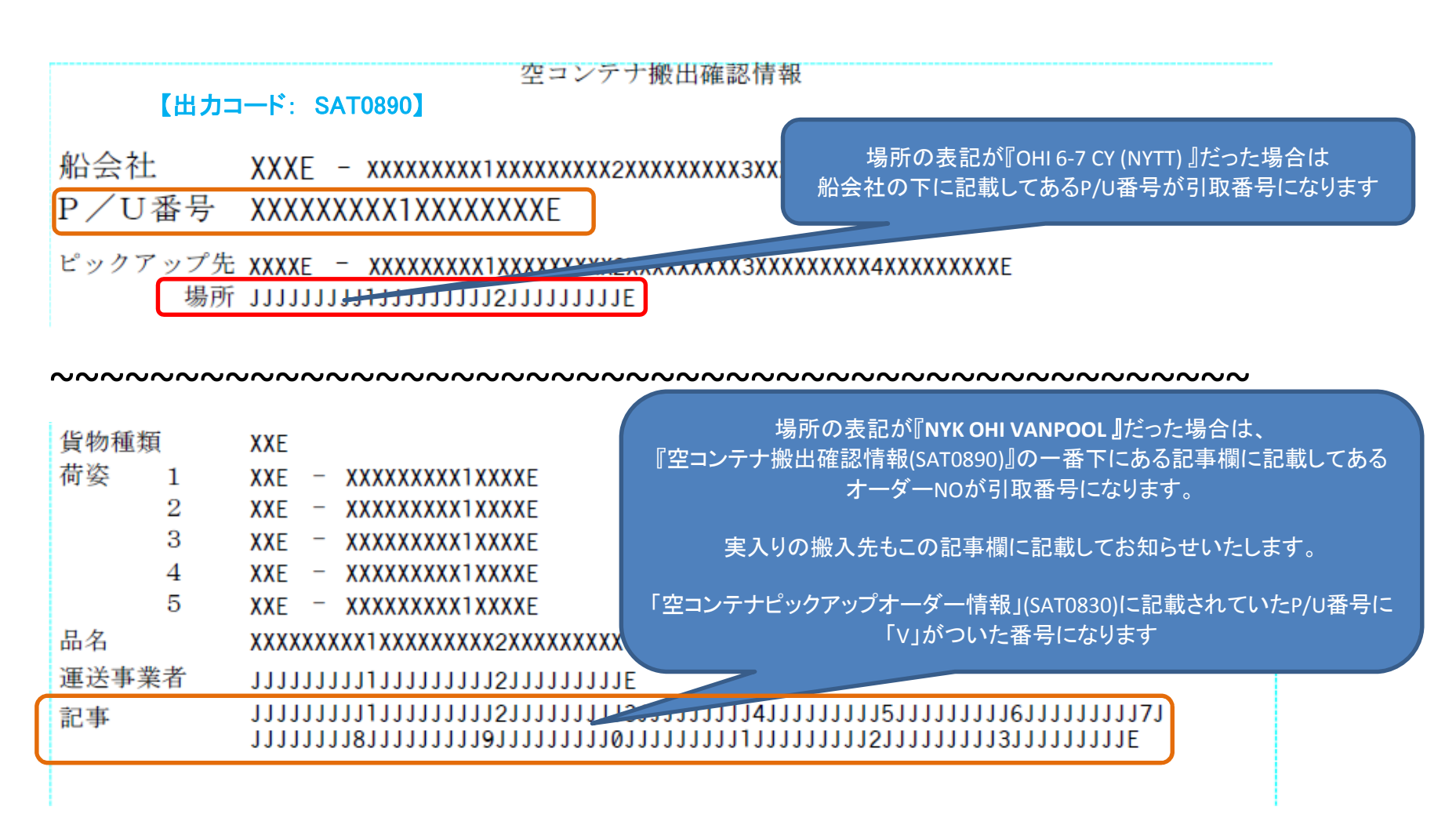

## ●空コンテナピックアップ申し込みについてのNYTTからの連絡事項●

NACCSでのPUR(空コンテナピックアップ)業務の受付終了時間をFAXより30分延長させて頂きます

期限の時間までに送信して頂きましたPURは当日返信させて頂きます

DRYコンテナ:引取予定日の前日16時30分まで(土日祝日を除く) 特殊コンテナ:引取予定日の前々日の16時30分まで(土日祝日を除く)

> ※注意 FAXでの送信期限(現行通り) DRYコンテナ:引取予定日の前日16時00分まで(土日祝日を除く) 特殊コンテナ:引取予定日の前々日16時00分まで(土日祝日を除く)

※期限の時間以降の申込みは希望の日に引取り出来ない可能性があります

●PUR(空コンテナピックアップ)業務でのお申込みの場合● 引取りに来られる方は、『空コンテナ搬出確認情報**(SAT0890)**』を持参して頂く必要はありません。

NYK大井バンプールのピックアップの場合は、『空コンテナ搬出確認情報(SAT0890)』の記事欄に 本船名・コンテナサイズ・コンテナタイプは確認させて頂きます。 ※P/U番号 = オーダーNo. 記載させて頂きますオーダーNo.(※)で引取り出来ますが NYTTでのピックアップの場合は『空コンテナ搬出確認情報(SAT0890)』に記載のP/U番号(※)。